# Cheatography

## Linux command line Cheat Sheet by [alessandro.grassi](http://www.cheatography.com/alessandro-grassi/) via [cheatography.com/31567/cs/9591/](http://www.cheatography.com/alessandro-grassi/cheat-sheets/linux-command-line)

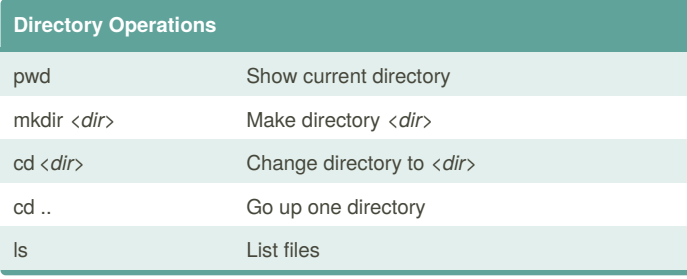

### **File operations**

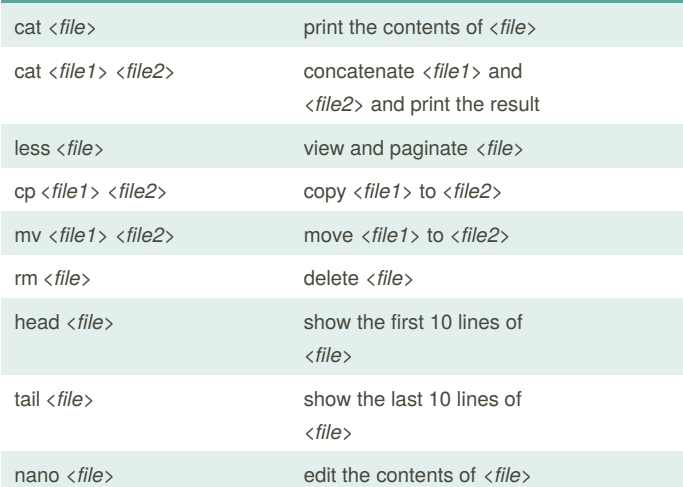

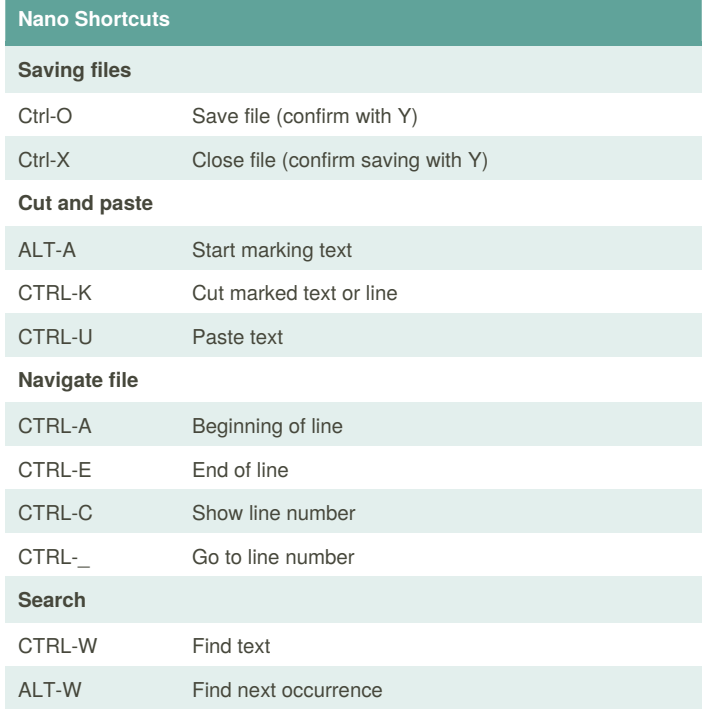

#### **Network management**

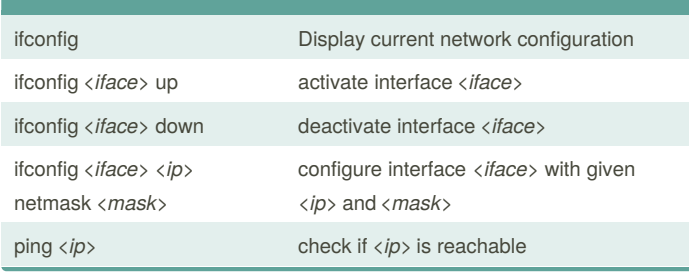

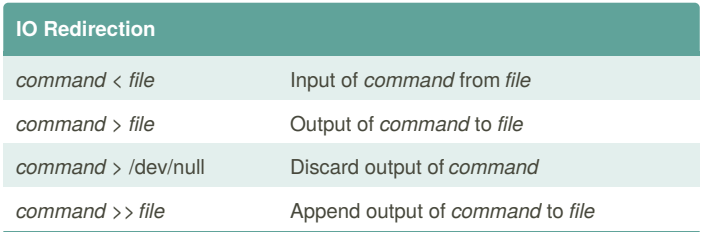

## CTRL-a Go to start of line

**Bash shortcuts**

CTRL-c Stop current command

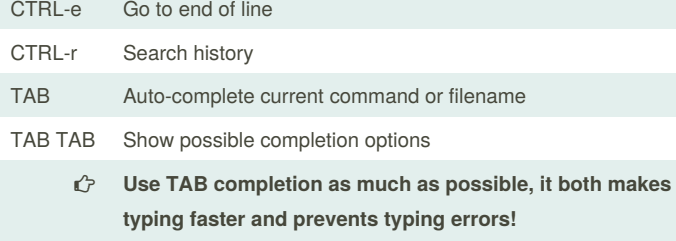

#### **Important tip**

Most commands which perform an operation (cp, mv, rm, touch...) do not print any output when they are successful. If they do, *probably there is an error*.

In any case, **always check the output** of your commands carefully, to be sure that no error occurred.

By **alessandro.grassi** [cheatography.com/alessandro](http://www.cheatography.com/alessandro-grassi/)grassi/

Published 24th October, 2016. Last updated 24th October, 2016. Page 1 of 1.

Sponsored by **CrosswordCheats.com** Learn to solve cryptic crosswords! <http://crosswordcheats.com>